# *Starting Out With Programming Logic And Design 4th Edition*

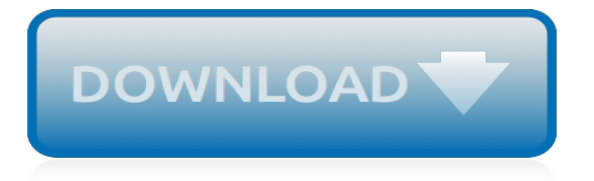

## **Starting Out With Programming Logic**

If you're familiar with PC programming in languages like Java or C#, then you'll probably know about the books Design Patterns: Elements of Reusable Object-Oriented Software and Patterns of Enterprise Application Architecture.These books are about Software Design Patterns.

## **Patterns of Ladder Logic Programming · Contact and Coil**

I am a language addict  $\sim$  I love learning new languages, spoken ones and those you can do funny things with on a computer. As part of an MSc degree, I have picked the "Programming Paradigms and Languages" module offered by Birkbeck University of London, and nicely delivered by Keith Mannock and Trevor Fenner. The aim of the module was to enable students to understand the fundamental ...

## **Introduction to logic programming with Prolog**

Starting Out with Python, 3rd edition Pdf In Beginning with Python(R), Third Edition Tony Gaddis' evenly-paced, available coverage introduces students to the fundamentals of teaching and programming them to transition to more complex languages.

# **Free Download: Starting Out with Python, 3rd edition Pdf ...**

In this programmer guide you will find everything you need to know to be a better programmer. We teach you how to become a better programmer.

## **Programmers Guide - How to Become a Better Programmer**

Keep your out-of-school teens (and everyone else) busy with these fun and easy hands-on projects.

## **Programming Librarian | A website of the American Library ...**

No spam, just awesome content. Get premium strength, conditioning, nutrition, and programming content written by Starting Strength coaches, exclusive deals & discounts, and behind-the-scenes access to Barbell Logic!

## **Simplicity, Logic and Reason of Strength Training ...**

A detailed History of Programmable Logic Controllers (PLC) and programming of PLC involves timers, counters, sequencers, and other functions.

# **History of Programmable Logic Controllers | PLC ...**

Our Mission: Gravity Logic was created to utilize the expertise gained building the Whistler Mountain Bike Park – the World's #1 Bike Park – to assist other businesses in the design, development, construction and operation of unparalleled park riding experiences by creating trails and facilities that thrill riders of a wide variety of ages, skill, and interests.

# **Gravity Logic Mountain Bike Park Design**

SSOC offers personalized online coaching from certified Starting Strength Coaches including custom programming, rapid feedback, and unparalleled service.

# **Get Online Coaching | Starting Strength Online Coaching**

Communication, in General. The single biggest problem in communication is the illusion that it has taken place. — George Bernard Shaw. If you cannot - in the long run - tell everyone what you have been doing, your doing has been worthless.

# **Writing, Speaking, Listening, Interviewing, Communication ...**

One thing I've discovered about automation blogging is that it's a pretty lonely place. Don't get me wrong, there are a couple gems out there, but I don't find many people writing about what it's like in the trenches wading through rungs of ladder logic.

#### **ladder-logic · Contact and Coil**

Programming Foundations Training and Tutorials. Start by exploring programming fundamentals,

then learn how to code and create an application, and finally understand what's going on under the hood.

# **Programming Foundations - Online Courses, Classes ...**

How to Learn a Programming Language. If you have an interest in creating computer programs, mobile apps, websites, games or any other piece of software, you'll need to learn how to program. Programs are created through the use of a...

## **How to Learn a Programming Language (with Pictures ...**

Welcome to the RAPTOR home page. RAPTOR is a flowchart-based programming environment, designed specifically to help students visualize their algorithms and avoid syntactic baggage.

## **RAPTOR - Flowchart Interpreter**

Scratch is a free programming language and online community where you can create your own interactive stories, games, and animations.

## **Scratch - Imagine, Program, Share**

An arithmetic logic unit (ALU) represents the fundamental building block of the central processing unit of a computer. An ALU is a digital circuit...

## **Arithmetic Logic Unit (ALU): Definition, Design & Function ...**

Starting SPSS Statistics. The SSCC has SPSS installed in our computer labs (4218 and 3218 Sewell Social Sciences Building) and on some of the Winstats.If you work on a University-owned computer you can also go to DoIT's Campus Software Library, and download and install SPSS on that computer (this requires a NetID, and administrator priviledges).

## **SPSS for the Classroom: the Basics - SSCC - Home**

List of common fallacies. Compiled by Jim Walker originated: 27 July 1997 additions made: 01 Dec. 2009 You don't need to take drugs to hallucinate; improper language can fill your world with phantoms and spooks of many kinds.

#### **List of common fallacies - NoBeliefs.com (Freethinkers)**

This site is intended as a resource for university students in the mathematical sciences. Books are recommended on the basis of readability and other pedagogical value. Topics range from number theory to relativity to how to study calculus.

[tegneserie youtube](https://crowdcrafting.org/tegneserie_youtube.pdf), [new shoes contemporary footwear design](https://crowdcrafting.org/new_shoes_contemporary_footwear_design.pdf), [information about displacement measurement of](https://crowdcrafting.org/information_about_displacement_measurement_of_slideways_in_cnc_machine.pdf) [slideways in cnc machine](https://crowdcrafting.org/information_about_displacement_measurement_of_slideways_in_cnc_machine.pdf), [biological psychology an introduction to behavioral cognitive and clinical neuroscience](https://crowdcrafting.org/biological_psychology_an_introduction_to_behavioral_cognitive_and_clinical_neuroscience.pdf), [bug out bag checklist](https://crowdcrafting.org/bug_out_bag_checklist.pdf), [french law dictionary of contract terminology with equivalents in english,](https://crowdcrafting.org/french_law_dictionary_of_contract_terminology_with_equivalents_in_english.pdf) [criminology the](https://crowdcrafting.org/criminology_the_core_with_cd_rom_and_infotrac.pdf) [core with cd rom and infotrac,](https://crowdcrafting.org/criminology_the_core_with_cd_rom_and_infotrac.pdf) [modern vlsi design ip based design](https://crowdcrafting.org/modern_vlsi_design_ip_based_design.pdf), [abc design prezzi,](https://crowdcrafting.org/abc_design_prezzi.pdf) [sample ebay about english](https://crowdcrafting.org/sample_ebay_about_english_subject.pdf) [subject](https://crowdcrafting.org/sample_ebay_about_english_subject.pdf), [mott elements of machine design solution manual](https://crowdcrafting.org/mott_elements_of_machine_design_solution_manual.pdf), [sda youth sabbath school lesson,](https://crowdcrafting.org/sda_youth_sabbath_school_lesson.pdf) [audio editing with](https://crowdcrafting.org/audio_editing_with_cool_edit.pdf) [cool edit,](https://crowdcrafting.org/audio_editing_with_cool_edit.pdf) [robert aldrich interviews conversations with filmmakers series](https://crowdcrafting.org/robert_aldrich_interviews_conversations_with_filmmakers_series.pdf), [guide du routard tarn,](https://crowdcrafting.org/guide_du_routard_tarn.pdf) [dynamic](https://crowdcrafting.org/dynamic_community_outreach_over_250_unique_ways_to_reach_your.pdf) [community outreach over 250 unique ways to reach your,](https://crowdcrafting.org/dynamic_community_outreach_over_250_unique_ways_to_reach_your.pdf) [economic analysis of critical habitat designations for 76](https://crowdcrafting.org/economic_analysis_of_critical_habitat_designations_for_76_plants_from.pdf) [plants from,](https://crowdcrafting.org/economic_analysis_of_critical_habitat_designations_for_76_plants_from.pdf) [reading lesson plans for 4th grade,](https://crowdcrafting.org/reading_lesson_plans_for_4th_grade.pdf) [life management skills i reproducible activity handouts created for](https://crowdcrafting.org/life_management_skills_i_reproducible_activity_handouts_created_for_facilitators.pdf) [facilitators](https://crowdcrafting.org/life_management_skills_i_reproducible_activity_handouts_created_for_facilitators.pdf), [the panicosaurus managing anxiety in children including those with asperger,](https://crowdcrafting.org/the_panicosaurus_managing_anxiety_in_children_including_those_with_asperger.pdf) [what is calculus about](https://crowdcrafting.org/what_is_calculus_about_new_mathematical_library.pdf) [new mathematical library,](https://crowdcrafting.org/what_is_calculus_about_new_mathematical_library.pdf) [shelley adina all about us,](https://crowdcrafting.org/shelley_adina_all_about_us.pdf) [starting a pool service business,](https://crowdcrafting.org/starting_a_pool_service_business.pdf) [to save everything click](https://crowdcrafting.org/to_save_everything_click_here_the_folly_of_technological_solutionism.pdf) [here the folly of technological solutionism,](https://crowdcrafting.org/to_save_everything_click_here_the_folly_of_technological_solutionism.pdf) [lippincott s series maternal newborn nursing book with cd,](https://crowdcrafting.org/lippincott_s_series_maternal_newborn_nursing_book_with_cd.pdf) [research](https://crowdcrafting.org/research_design_qualitative_quantitative_and_mixed_methods_approaches.pdf) [design qualitative quantitative and mixed methods approaches,](https://crowdcrafting.org/research_design_qualitative_quantitative_and_mixed_methods_approaches.pdf) [physiology of sport and exercise 4th edition,](https://crowdcrafting.org/physiology_of_sport_and_exercise_4th_edition.pdf) [how i](https://crowdcrafting.org/how_i_stopped_worrying_about_retirement_without_alcohol_nicotine_caffeine.pdf) [stopped worrying about retirement without alcohol nicotine caffeine](https://crowdcrafting.org/how_i_stopped_worrying_about_retirement_without_alcohol_nicotine_caffeine.pdf), [making money with a forex trading system](https://crowdcrafting.org/making_money_with_a_forex_trading_system.pdf), [down and out in paris and london,](https://crowdcrafting.org/down_and_out_in_paris_and_london.pdf) [example ebay about illiteracy](https://crowdcrafting.org/example_ebay_about_illiteracy.pdf)